## **QGIS Application - Bug report #464 WinQGIS: the georeferecer module does not work**

*2006-12-18 02:32 AM - lami-faunalia-it -*

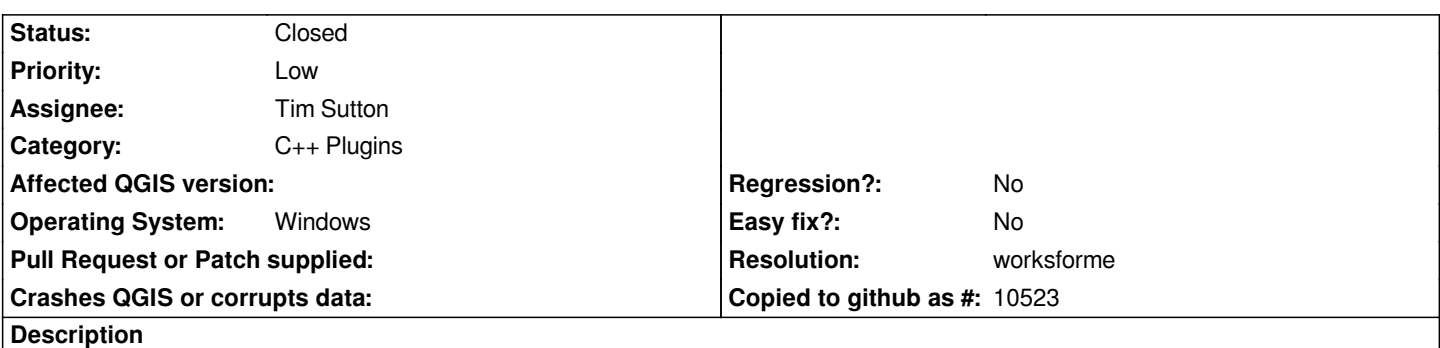

*I insert several rigth control points and then I click on "Generate world file", when I load the raster I can see the image on the canvas. If I set the zoom on the layer extension I don't see it but the coordinates have very big values and the scale bar is 2e+289 meters wide. In Debian the same process with the same control points works well.*

## **History**

## **#1 - 2006-12-29 09:07 AM - Redmine Admin**

- *Resolution set to worksforme*
- *Status changed from Open to Closed*

*Now it seems to work*

## **#2 - 2009-08-22 12:46 AM - Anonymous**

*Milestone Version 0.8 deleted*